Single racler Empty str.3 Regubr Expressions regular expr r ::=  $r_1 \cdot r_2$  Concalenation  $r_1 + r_2$  Alternatives Moinll Kleene- x Question: hiven a regular expression r given a string  $\sigma$ does <del>p</del> match 6 ?

Example: r = Hi Hello O = "Hello" Example:  $r = MeV$  $\sigma = "Help"$ Example:  $r = "Hello" +$ 

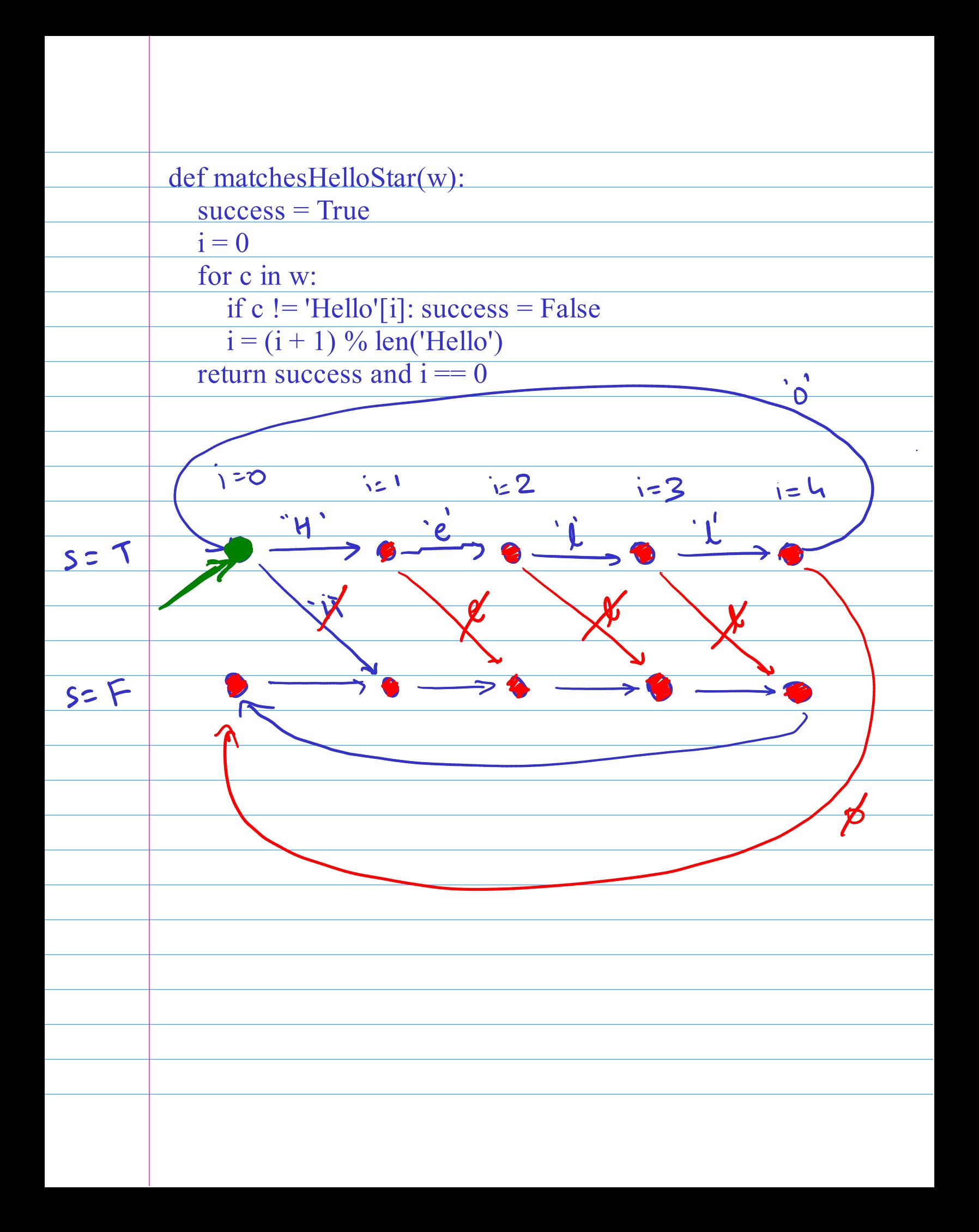

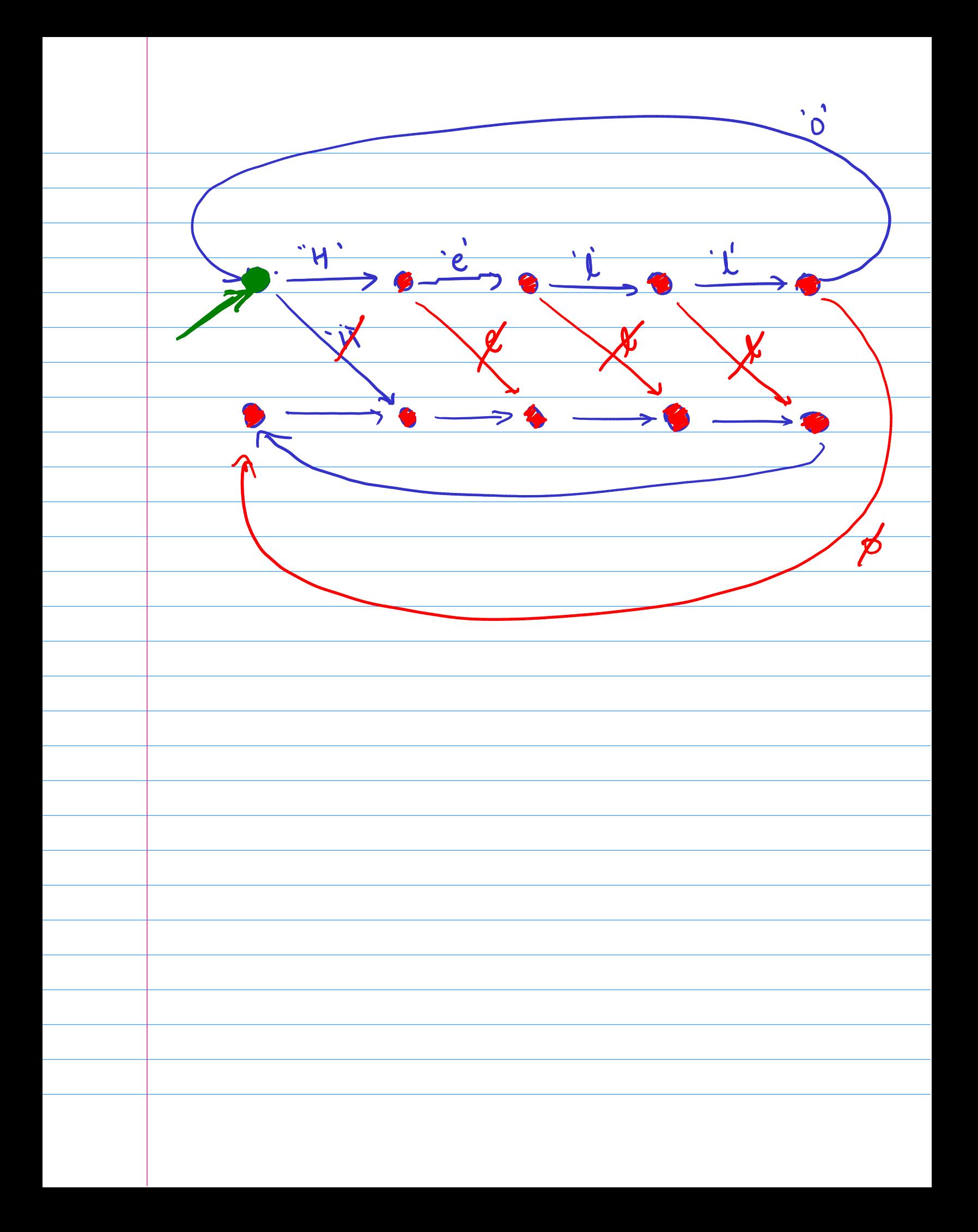

Example  $r = 'Hello'$  $\overline{\mathbf{Q}}$  $\overline{\mathbf{O}}$  $\mathbf{r}$  $\blacktriangleright$  $\mathbf{3}$ 5  $\overline{2}$ ᡇ 6 Z  $\mathbf S$ 

\*\*  $Example 1 - 7 = 71$ احط Example 1= Mi Mello Kleene's  $\bullet$  $\mathbf{V}$  $\overline{e}$  $\overline{O}$ 

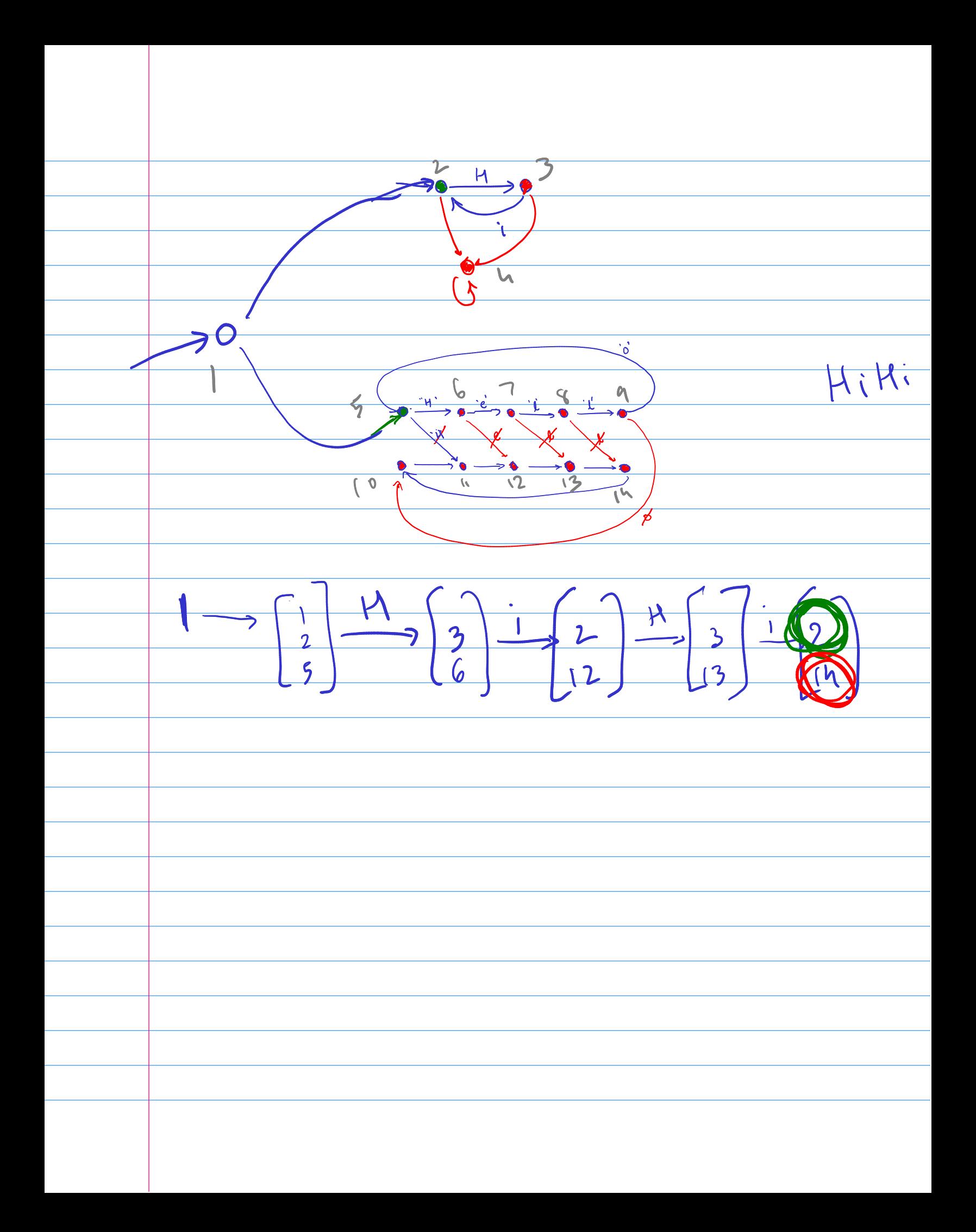

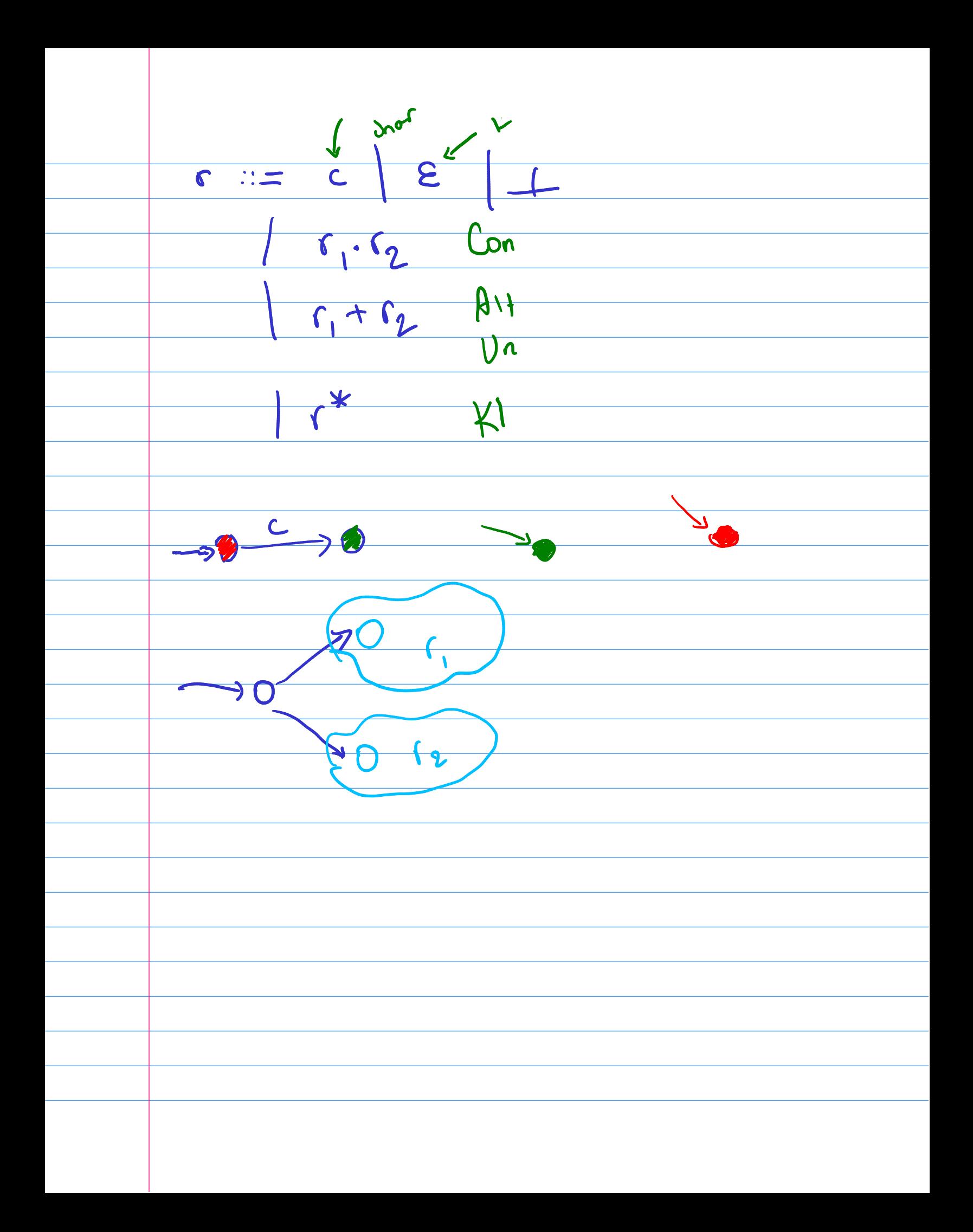

Example :  $\Gamma = 0$  +  $(0.4)$ 0111111  $\overline{O}$   $\overline{O}$  $r - 62$ i<sup>ng</sup><br>Séja Ø  $-0$ 

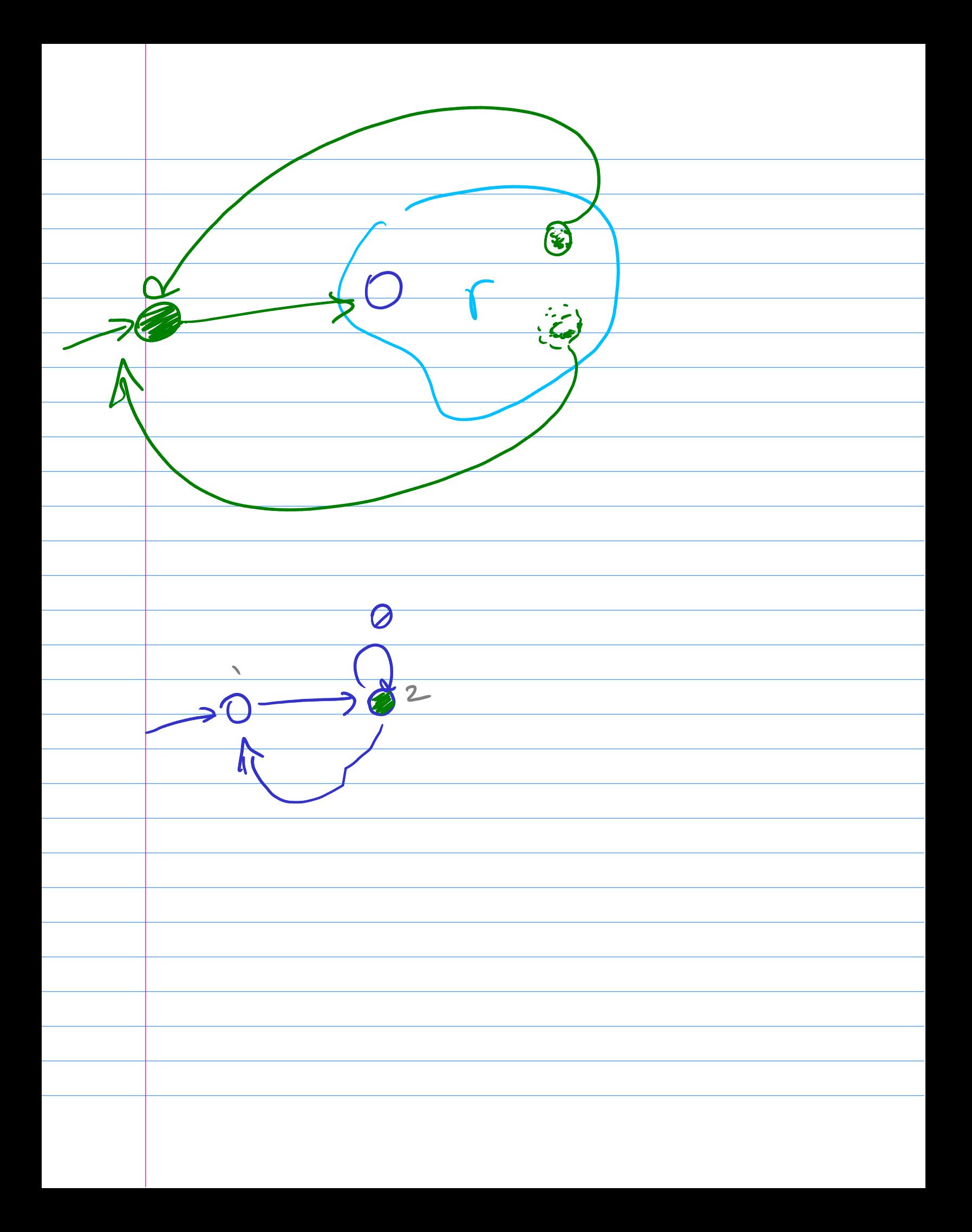

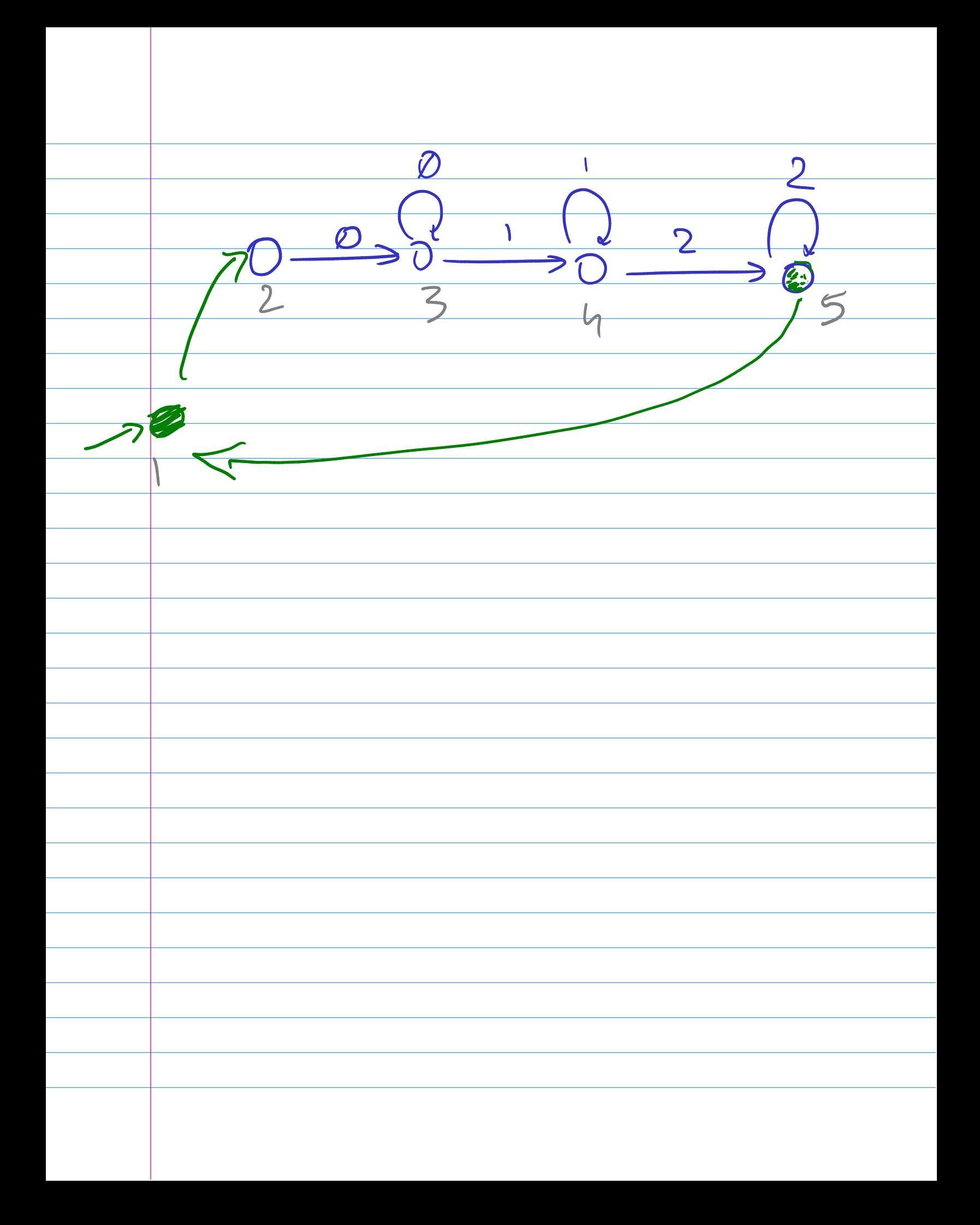

Types  $355 8$  $35\sqrt[4]{x^2}$ Rutime error estor.  $\overline{\mathcal{L}}$ 

Language L, (Untyped expressions)  $CFPF ::= 0 | 1 | 2 | \cdots$  the false et le temps en la Bodeaus expr < expr expr 22 expr Croppy Herpy not expr If one then engr else oppr

Language L, (Distinguished ints & bools)  $0.0099$  : = 0 | 1 | 2 | ...  $\frac{1}{\alpha e_1 + \alpha e_2}$   $\alpha e_1 - \alpha e_2$ of bomp then acmp else acmp berg :: hue false  $Geap_1\leq aep_2$ berg Lk berg / berg / berg not beop

Language Lz (Ints, Bools, Lists)  $exp[-2::=0|1|2|...]$  true false  $\begin{array}{|c|c|c|c|c|}\hline \rule{0pt}{1.2ex} \rule{0pt}{2.2ex} \rule{0pt}{2.2ex} \rule{$  $e_1+e_2+e_2$  $e_1 \leq e_2$  of  $e_1$  then  $e_2$  dse  $e_3$  $e_1e_2$  $e_1$  e)

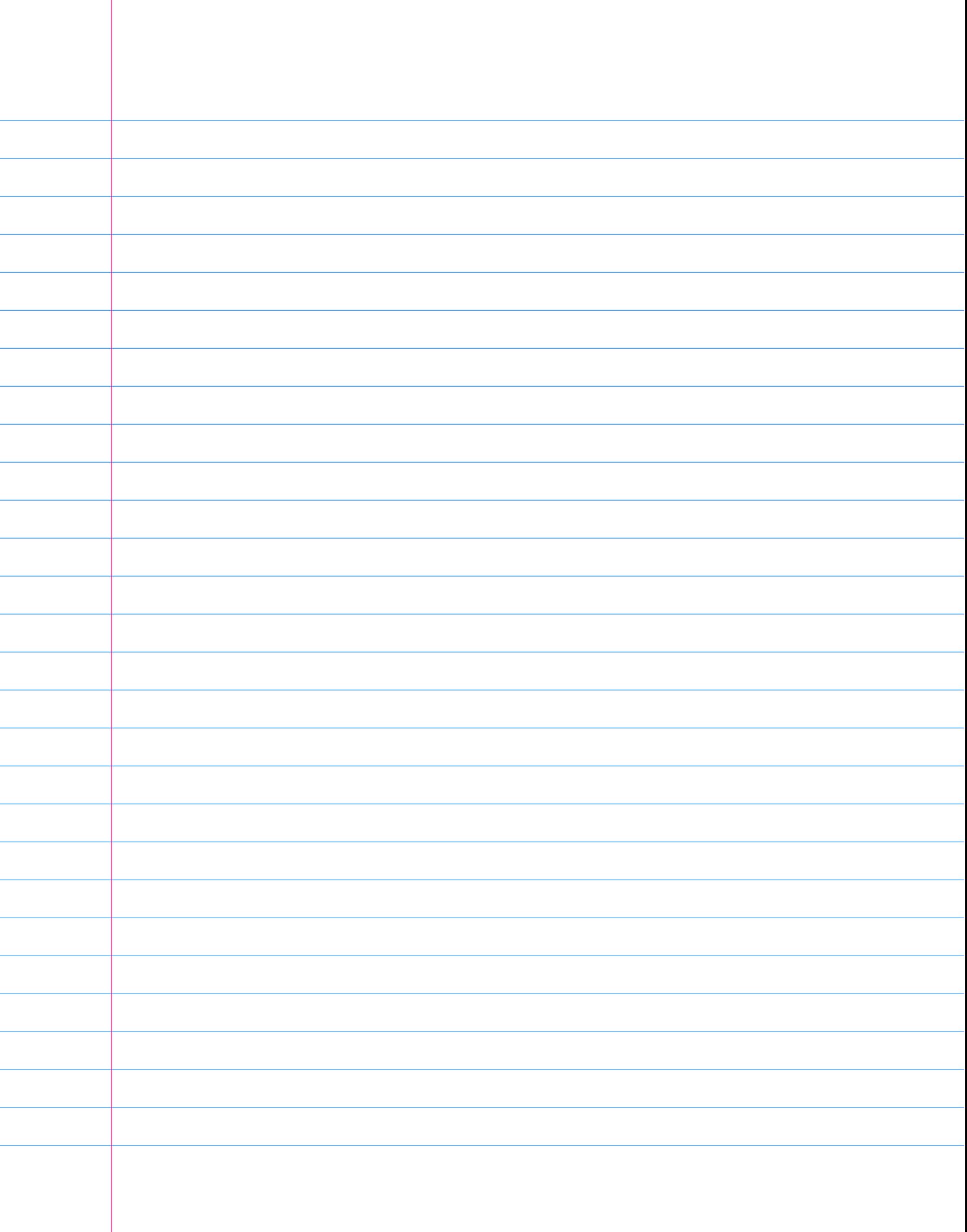